## DAWAN

Plande la formation

[www.dawa](https://www.dawan.fr)n.fr

# Formation PowerPoint : Initiation + Approfondissement

Formation éligible au CPF, contactez-nous au 09 72 37

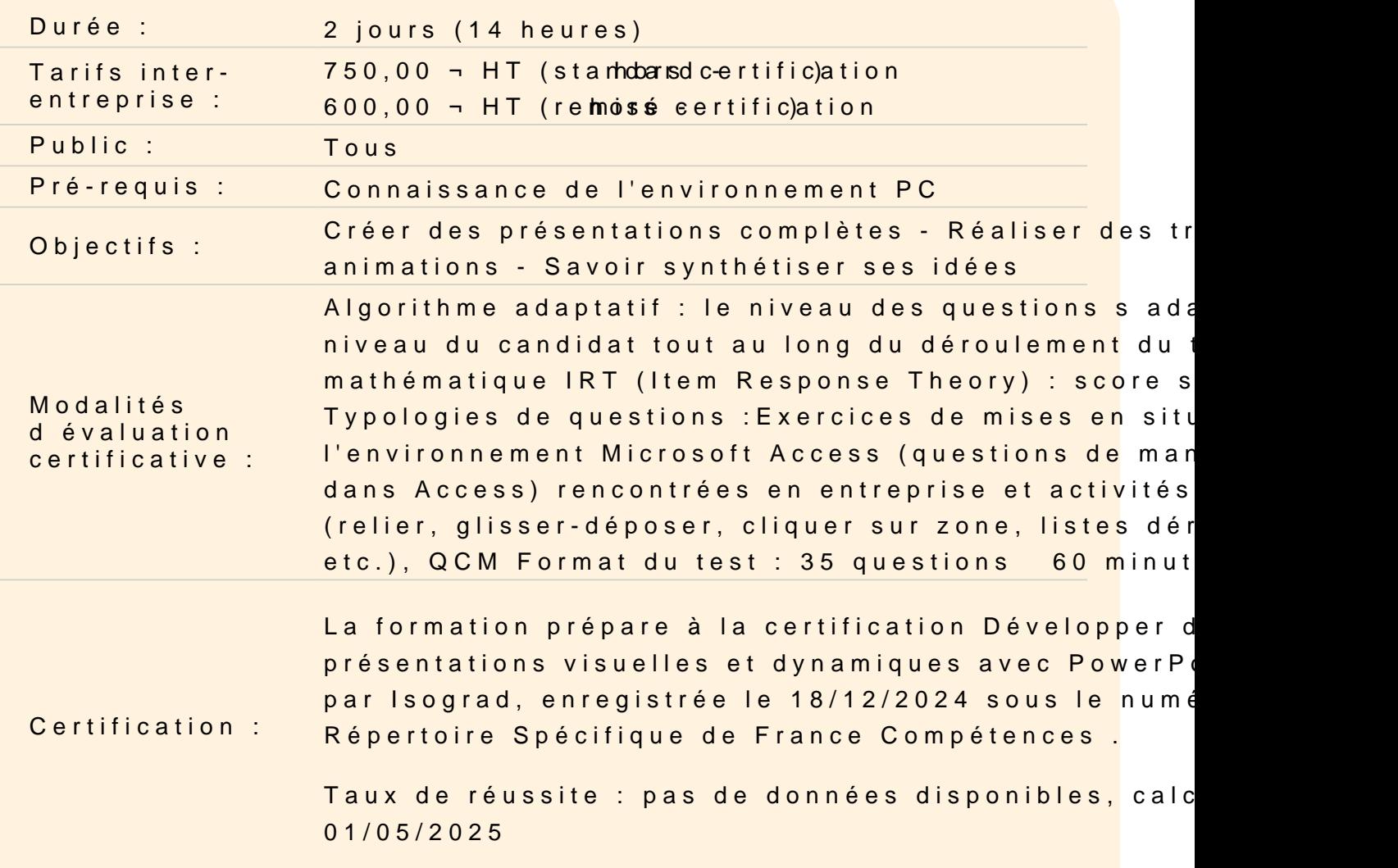

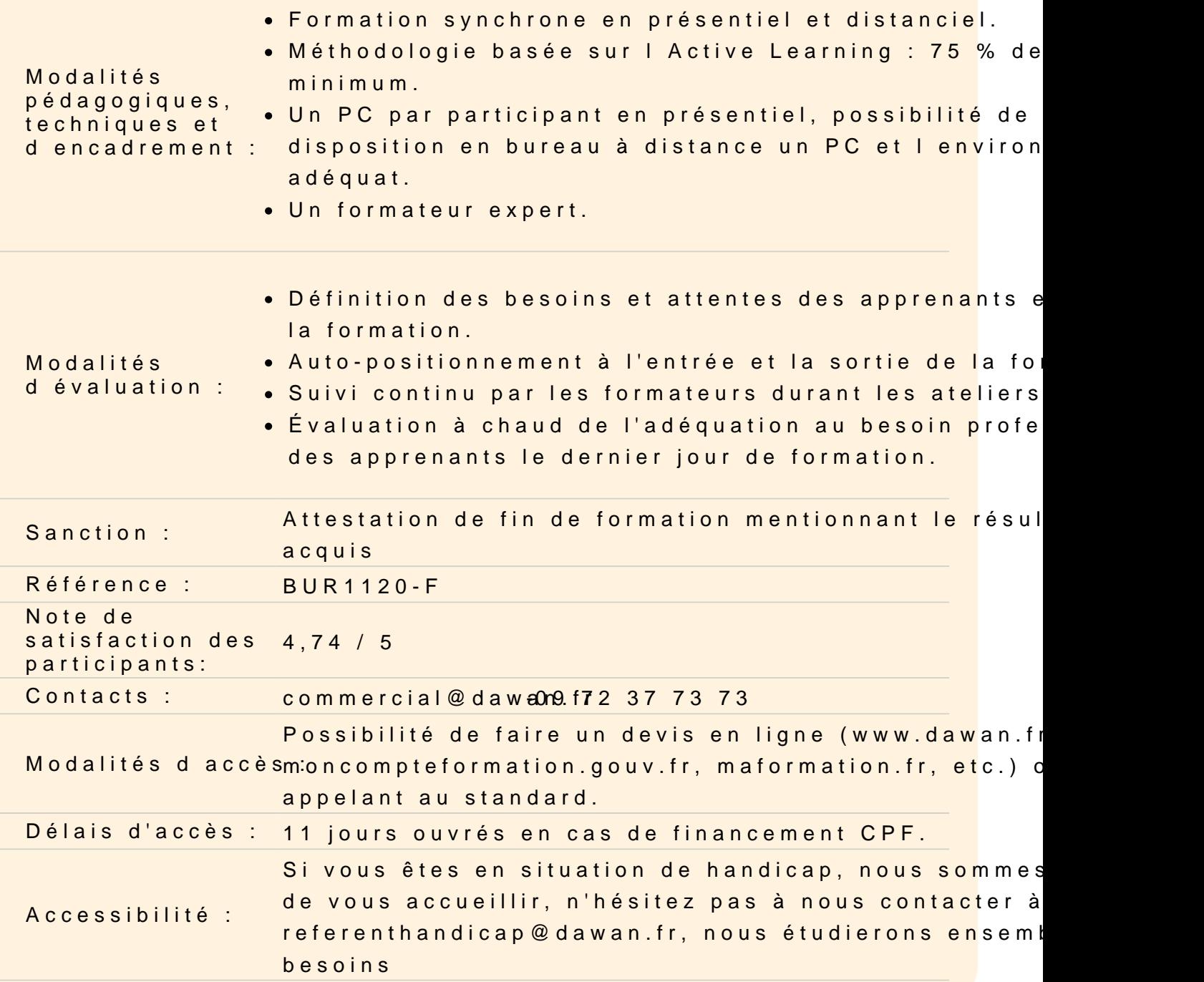

#### Introduction

Présentation de PowerPoint et des autres outils de la suite Office Exemples de réalisation avec PowerPoint

#### Prendre en main le logiciel

Description de l'interface (Ruban, Barre d'outils Accès Rapide, e Structure d'un fichier (diaporamas, sections, diapositives) Créer un nouveau diaporama

Utilisation des modèles de diaporama

#### **Les diapositives**

Ajouter/supprimer des diapositives Les dispositions de diapositive Regrouper ses diapositives dans des sections Déplacer une diapositive

#### **Ajout de contenu**

Les zones réservées Insérer et mettre en forme du texte Insérer et personnaliser des formes Insérer et personnaliser des images Créer un album photo Insérer des tableaux Utiliser WordArt Les graphiques et organigrammes Insérer de l'audio et de la vidéo Organiser le contenu inséré

#### **Aspect des diapositives**

Utiliser les thèmes de diapositives Ajouter un arrière-plan Créer son thème personnalisé

#### **Effets visuels**

Animer un contenu Personnaliser son animation Le minutage des animations (démarrage, durée, délai) Les transitions entre diapositives Le minutage des transitions

#### **Affichage du diaporama**

Lancement du mode diaporama Création d'un diaporama personnalisé Configurer le diaporama

Les autres modes d'affichages Insertion d'en-tête et pied de page Ajout de commentaires

## **Présentation avancée**

Ajout de liens hypertexte Ajout d'une action sur un objet Insertion de contenu multimédia : audio et vidéo Impression du document Gestion du masque de diapositive Création de son modèle de présentation

### **Travail de groupe**

Comparer deux présentations Protection d'un diaporama Vérifier l'absence de problèmes Partage de sa présentation Diffuser son diaporama en ligne

## **Personnaliser l'interface PowerPoint**

Intégrer des raccourcis à la barre d'outils Accès Rapide Créer un onglet avec ses outils favoris

## **Méthodologie**

Définition des objectifs de la présentation Création et organisation du plan Schématisation de la présentation Création du masque Création des slides types (nouvelle partie, contenus) Création de la présentation et des animations Relecture et corrections

## **Atelier : Création d'une présentation pour son projet personnel ou professionnel**

**Passage de la certification (si prévue dans le financement)**